## Procedure to file application for Form 10F online on Income Tax Portal In case of shareholder having PAN

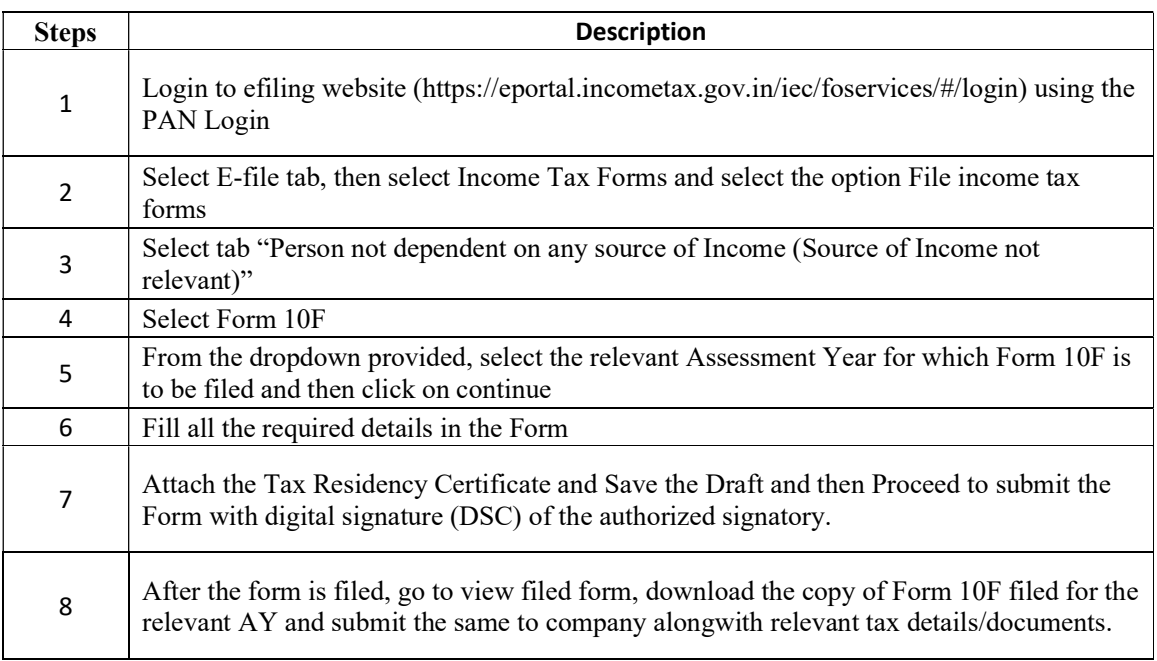

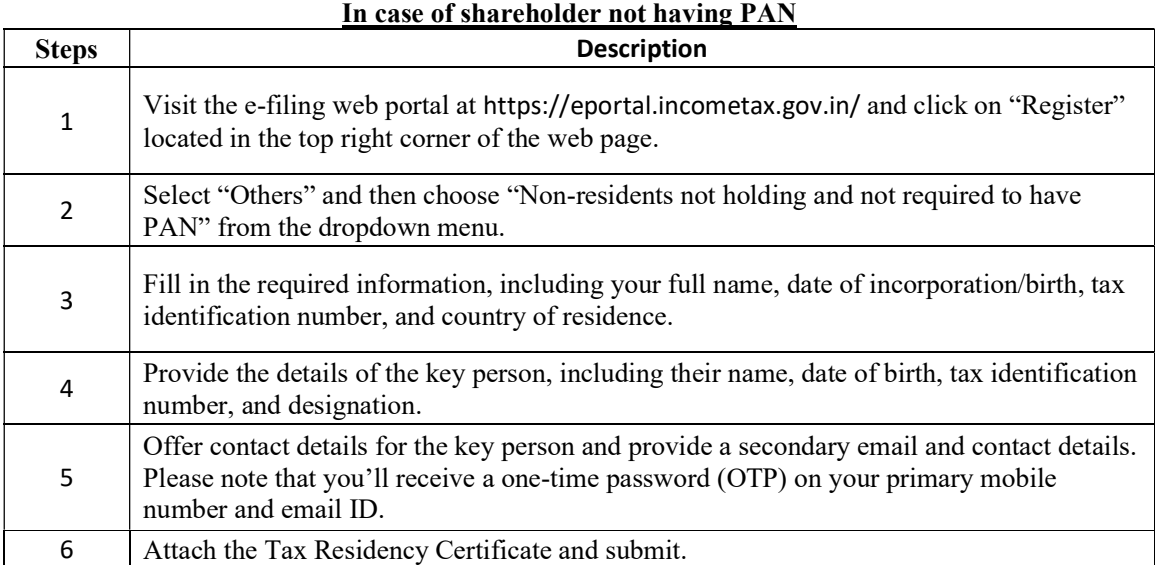